СОГЛАСОВАНО: Председатель Междуреченского районного отделения Всероссийской общественной организации ветеранов (пенсионеров) войны, труда, вооруженных сил и правоохранительных органов А.А. Фокина. **Lay TOTULAR** 

12 мая 2022 г.

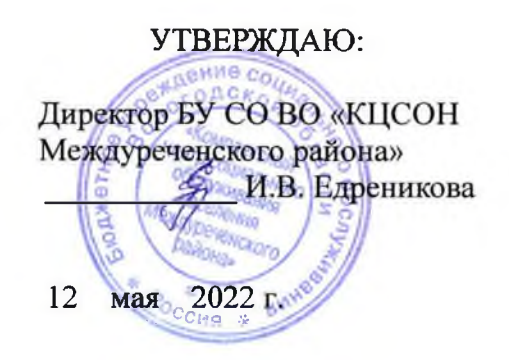

#### ПАСПОРТ ДОСТУПНОСТИ объекта социальной инфраструктуры (ОСИ)  $N_2$  1

#### 1. Общие сведения об объекте

1.1. Наименование (вид) объекта: учреждение

1.2. Адрес объекта: 161050, Вологодская область, Междуреченский район, село Шуйское, улица Советская,  $<sub>IIOM</sub> 14$ </sub>

1.3. Сведения о размещении объекта:

- отдельно стоящее здание этажей, KB.M

- часть здания этажей (или на 1 и 2 этажах), 224,8 кв.м.

- наличие прилегающего земельного участка (да, нет) 245 кв.м;

1.4. Год постройки здания 1973 последнего капитального ремонта 2020 г.

1.5. Дата предстоящих плановых ремонтных работ: текущего 20.06.2024г., капитального 20.06.2024г.

сведения об организации, расположенной на объекте

1.6. Название организации (учреждения), (полное юридическое наименование - согласно Уставу, краткое наименование) бюджетное учреждение социального обслуживания Вологодской области «Комплексный центр социального обслуживания населения Междуреченского района»,

БУ СО ВО «КЦСОН Междуреченского района»

1.7. Юридический адрес организации (учреждения): Вологодская область, Междуреченский район, село Шуйское, улица Советская, дом 14

1.8. Основание для пользования объектом (оперативное управление, аренда, собственность) договор безвозмездного пользования

1.9. Форма собственности (государственная, негосударственная) государственная

1.10. Территориальная принадлежность (федеральная, региональная, муниципальная) региональная

1.11. Вышестоящая организация (наименование): Департамент социальной защиты населения Вологодской области

1.12. Адрес вышестоящей организации, другие координаты: 160001, г. Вологда, ул. Благовещенская, д. 9

#### 2. Характеристика деятельности организации на объекте (по обслуживанию населения)

2.1 Сфера деятельности: социальная защита

2.2 Виды оказываемых услуг: социальные услуги без обеспечения проживания

2.3 Форма оказания услуг: (на объекте, с длительным пребыванием, в т.ч. проживанием, на дому, дистанционно) на объекте, на дому, дистанционно

2.4 Категории обслуживаемого населения по возрасту: (дети, взрослые трудоспособного возраста, пожилые; все возрастные категории)

все возрастные категории

2.5 Категории обслуживаемых инвалидов: инвалиды, передвигающиеся на коляске, инвалиды с нарушениями опорно-двигательного аппарата; нарушениями зрения, нарушениями слуха, нарушениями умственного развития

2.6 Плановая мощность: посещаемость (количество обслуживаемых в день), вместимость, пропускная способность: 10

2.7 Участие в исполнении ИПРА инвалида, ребенка-инвалида (да, нет) да

## 3. Состояние доступности объекта

## 3.1 Путь следования к объекту пассажирским транспортом

(описать маршрут движения с использованием пассажирского транспорта): межрайонный автобус, личный автомобиль, наличие адаптированного пассажирского транспорта к объекту: имеется,

## 3.2 Путь к объекту от ближайшей остановки пассажирского транспорта:

3.2.1 расстояние до объекта от остановки транспорта: 500 м

3.2.2 время движения (пешком): 10 мин

3.2.3 наличие выделенного от проезжей части пешеходного пути (да, нет),

3.2.4 Перекрестки: нерегулируемые; регулируемые, со звуковой сигнализацией, таймером; нет

3.2.5 Информация на пути следования к объекту: акустическая, тактильная, визуальная; нет

3.2.6 Перепады высоты на пути: есть, нет (описать) при подводительно по подводительно подводительно подводитель

Их обустройство для инвалидов на коляске: да, нет:

# 3.3 Организация доступности объекта для инвалидов - форма обслуживания\*

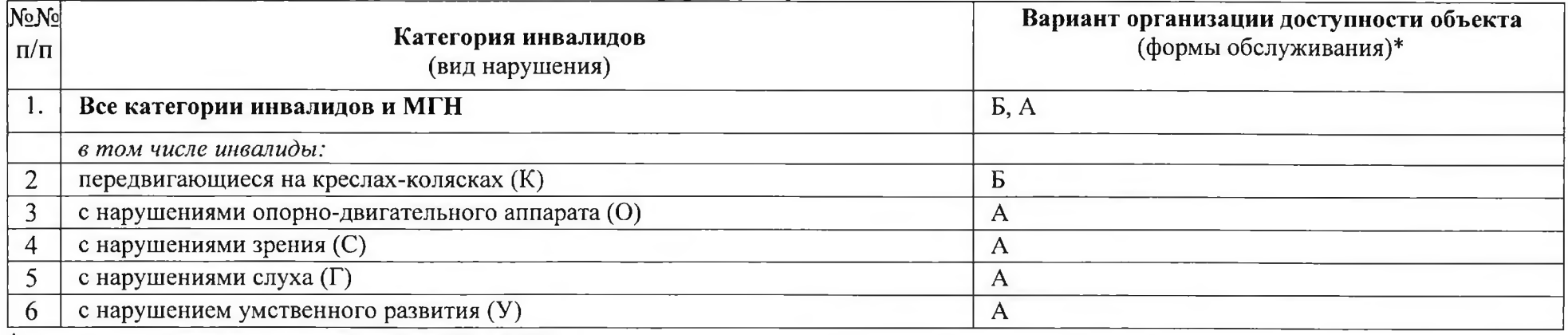

\* - указывается один из вариантов: «А», «Б», «ДУ», «ВНД»

#### 3.4 Состояние доступности основных структурно-функциональных зон

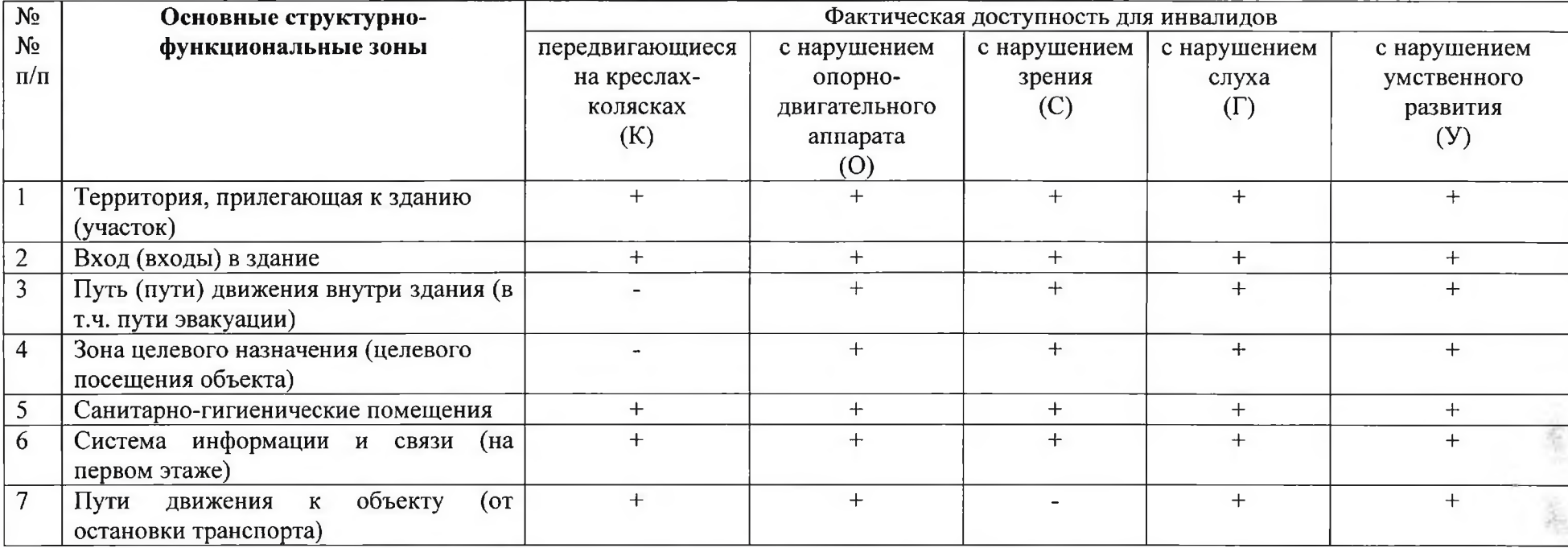

А таблицу заполнять на каждый элемент. Доступные элементы отметить знаком «+»

# 4. Заключение о доступности для инвалидов объекта

![](_page_2_Picture_25.jpeg)

٦.

\* Доступный элемент отметить знаком «+»

5. Объект социальной инфраструктуры полностью доступен для инвалидов категории - У, О, Г частично доступен для инвалидов категории - К, С

## 6. Обеспечение условий индивидуальной мобильности на объекте

![](_page_3_Picture_16.jpeg)

15.

Дата составления паспорта 12 мая 2022 г.

![](_page_3_Picture_17.jpeg)